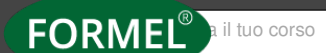

FORMEL<sup>®</sup> Ril tuo corso | | [HOME](https://www.formel.it/) | [FORMAZIONE](https://www.formel.it/corsi/area-ricerca) | [AREE](https://www.formel.it/corsi/area-ricerca) | IN EVIDENZA | SERVIZI | CHI SIAMO

FORMAZIONE ENTI PUBBLICI

Corso Operativo Esempi pratici ed esercitazione finale

**Giornata di studio**

**La gestione contributiva della gestione dipendenti pubblici di INPS: l'Estratto Conto Amministrazione (ECA)**

# **EDIZIONI DISPONIBILI**

**WEBINAR 8 MAGGIO 2024 REGISTRAZIONE DEL 19 GENNAIO 2024**

**DURATA (6 ORE) 9.15 - 13.00** / **14.00 - 16.30**

# **Destinatari**

Resp.li e collaboratori degli uffici del Personale e Pensioni di amministrazioni pubbliche

# **Obiettivi & Programma**

Le denunce possono essere inviate sia per la sistemazione di precedenti ECA sia per la sistemazione del conto assicurativo dei propri amministrati, nella giornata di studio si comprenderà come le denunce UNIEMENSListaPosPA vengono trattate su ECA, quali ripercussioni si hanno quando si fanno variazioni su periodi pregressi e come l'uso di elementi inappropriati possano generare squadrature sugli ECA.

**Molto spazio sarà dedicato ad esempi pratici, alle possibili squadrature su ECA ed a come sistemarle, una esercitazione finale permetterà di fissare gli aspetti discussi nella giornata di studio.**

## **Argomenti**

Le regole di costruzione degli Estratti Conto Amministrazione: i versamenti F24 e le denunce UNIMENSListaPosPA.

La lettura degli Estratti Conto Amministrazione.

Esempi pratici e spazio domande.

Gli Estratti Conto Amministrazione di Post Validazione. Il recupero credito e gli avvisi di addebito (AVA). Esempi pratici e spazio domande.

Esercitazione.

#### **Docente**

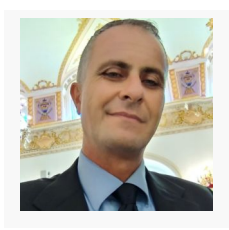

# **Bosco Fabio**

Funzionario INPS - Esperto di materia su Denunce e Gestione Contributiva della Gestione Dipendenti Pubblici - Docente e Formatore qualificato in materia previdenziale

## **Quota di Iscrizione**

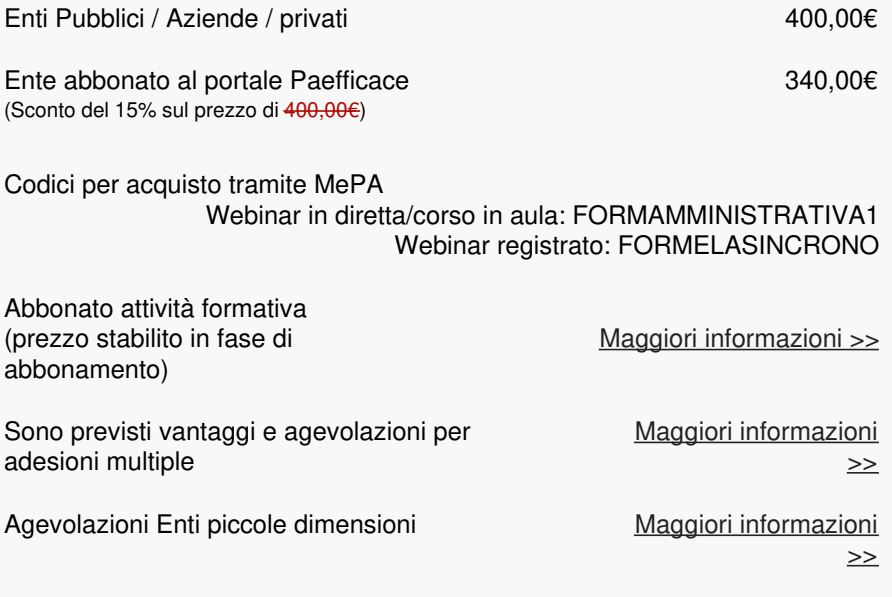

I prezzi si intendono + Iva 22%. La quota è esente IVA ai sensi dell'Art. 10 D.P.R. 633/72, se la fattura è intestata ad Ente Pubblico. **Bollo € 2,00** (ex art.1196 c.c.) ed **eventuali spese bancarie per bonifico, a VS carico.**

## **Note organizzative**

L'adesione al webinar in differita comprende: accesso tramite piattaforma dedicata, documentazione in formato elettronico, iscrizione Formel club.

Il pagamento della quota avverrà tramite versamento su conto dedicato (L.136/2010 art. 3, commi 1 e 7) Banca **UniCredit** - IBAN **IT39L0200881890000300265862** intestato a FORMEL s.r.l.; e andrà effettuato a 30 giorni data fattura (modalità applicabile per Enti Pubblici e Aziende a partecipazione pubblica) o prima del corso (modalità obbligatoria per Aziende private e per chi partecipa a titolo personale, copia della ricevuta del versamento dovrà essere allegata alla scheda di adesione).

**E' previsto un attestato digitale dopo aver visionato l' 80% della durata totale del corso. Al termine del corso sarà possibile anche ottenere un attestato con profitto che certifichi il processo di apprendimento.**

**Codice Corso:** 2024C017/B

# **VANTAGGI DELLA FORMAZIONE IN MODALITA' WEBINAR**

# **Sarà possibile rivedere la registrazione più volte**

Ogni partecipante, comodamente dalla propria postazione PC (in casa o in ufficio), potrà cosi fruire di una formazione ugualmente efficace a quella svolta in aula

# **Quesiti e pareri**

Interazione diretta tramite chat oppure utilizzando il microfono del proprio PC. Successivamente si potranno porre altri quesiti tramite la piattaforma club.formel.it.

# **Documentazione**

I corsi sono correlati di documentazione in formato file. La stessa costuisce un valido supporto alle lezioni e consente di schematizzare gli argomenti svolti.

# **Attestato con Profitto**

È previsto attestato con profitto previo superamento di un test di apprendimento (10 domande a risposta multipla) da svolgere direttamente sulla nostra piattaforma.

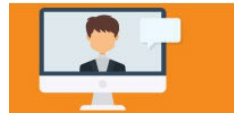

Il seminario sarà interamente registrato e reso disponibile per la visione differita sulla nostra piattaforma club.formel.it

[Ascolta "ANTEPRIMA - 2024C017/B - La gestione contributiva della gestione](https://www.spreaker.com/episode/58414767) dipendenti pubblici di INPS: l'Estratto Conto Amministrazione (ECA)" su Spreaker.

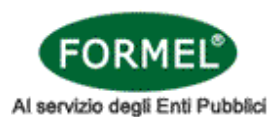

# **TITOLO DEL CORSO:** La gestione contributiva della gestione dipendenti pubblici di INPS: l'Estratto Conto Amministrazione (ECA)

**WEBINAR:** 8 maggio 2024, **Codice Corso:** 2024C017/B (L'adesione a questo corso è al prezzo di 400,00€ \*) **REGISTRAZIONE:** del 19 gennaio 2024, **Codice Corso:** 2024C017/A (L'adesione a questo corso è al prezzo di 330.00€ + Iva 22%, eventuali spese bancarie per bonifico a VS carico.)

**Non abbonato**

**Abbonato attività formativa** (prezzo stabilito in fase di abbonamento)

\* La quota di adesione è riferita al singolo partecipante. I prezzi si intendono + Iva 22%. La quota è esente IVA ai sensi dell'Art. 10 D.P.R. 633/72, se la fattura è intestata ad Ente Pubblico. Bollo € 2,00 (ex art.1196 c.c.) ed eventuali spese bancarie per bonifico, a VS carico. Il webinar verrà registrato e sarà visualizzabile tre volte per la durata massima di tre mesi successivi all'erogazione (tale termine è valido anche per iscrizioni in modalità differita). Si ricorda che la visualizzazione è riservata esclusivamente al partecipante iscritto e che le credenziali di accesso non possono essere cedute e/o divulgate a soggetti diversi. In caso di violazioni, il sistema bloccherà automaticamente la visione del video.

### **INTESTAZIONE ENTE:** □ Ente Pubblico □ Società/Altro □ Privato

## **CHIEDE DI FAR PARTECIPARE:**

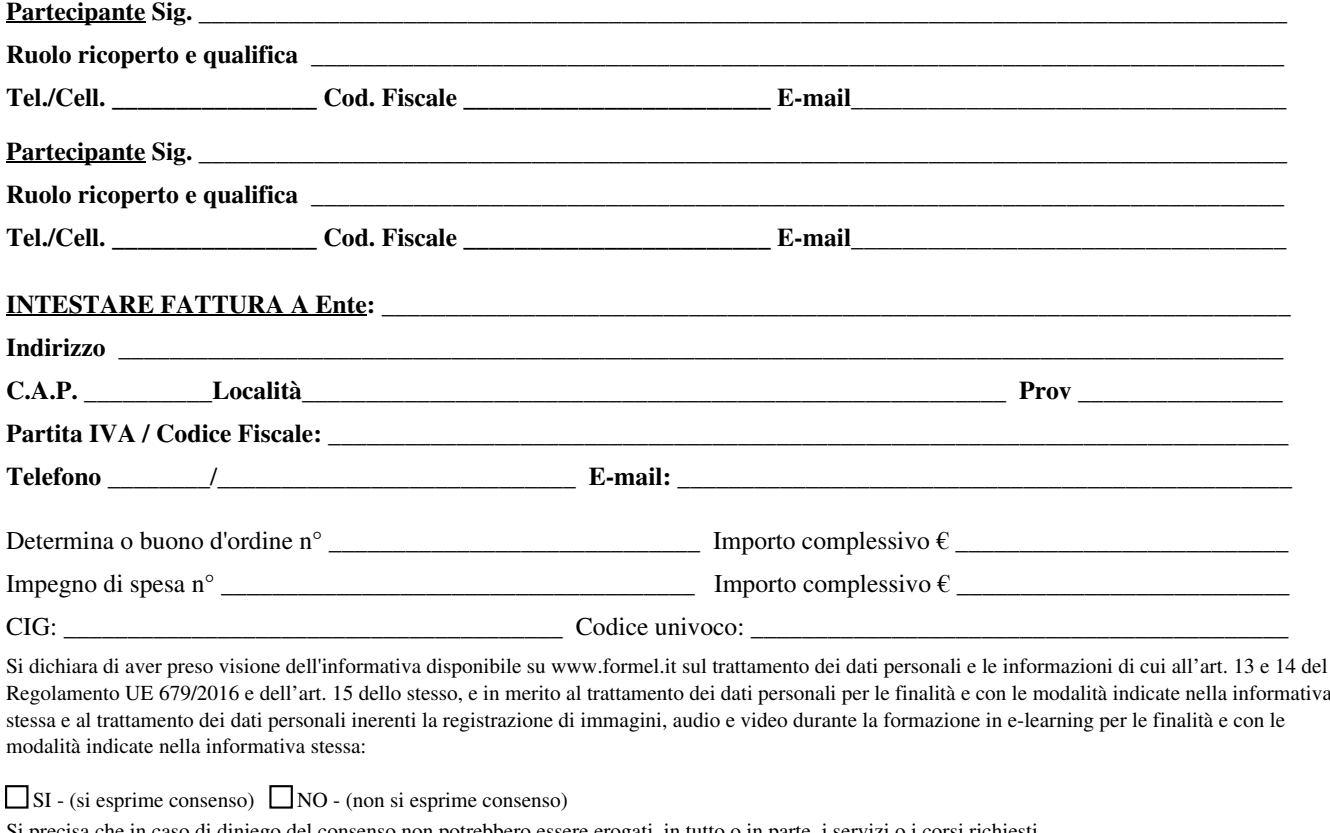

Si precisa che in caso di diniego del consenso non potrebbero essere erogati, in tutto o in parte, i servizi o i corsi richiesti.

**Codice Promozionale \_\_\_\_\_\_\_\_\_\_\_\_\_\_\_\_\_\_\_\_\_\_\_\_\_ Note \_\_\_\_\_\_\_\_\_\_\_\_\_\_\_\_\_\_\_\_\_\_\_\_\_\_\_\_\_\_\_\_\_\_\_\_\_\_\_\_\_\_\_\_\_\_\_\_\_\_\_**

**Data Example 2 Firma e Timbro Firma e Timbro**  $\overline{a}$